## **BOYLAN\_MULTIPLE\_MYELOMA\_PCA3\_DN**

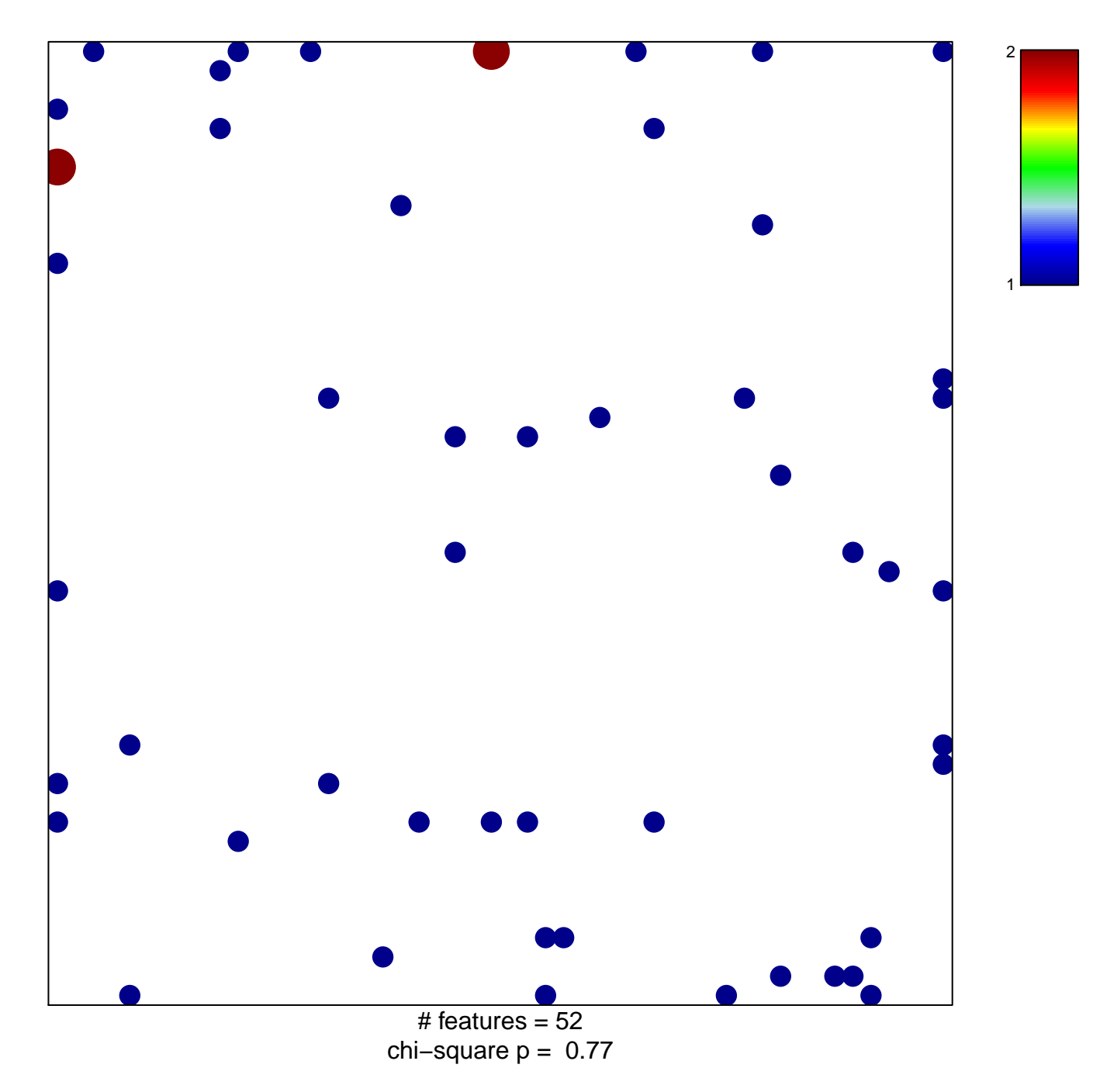

## **BOYLAN\_MULTIPLE\_MYELOMA\_PCA3\_DN**

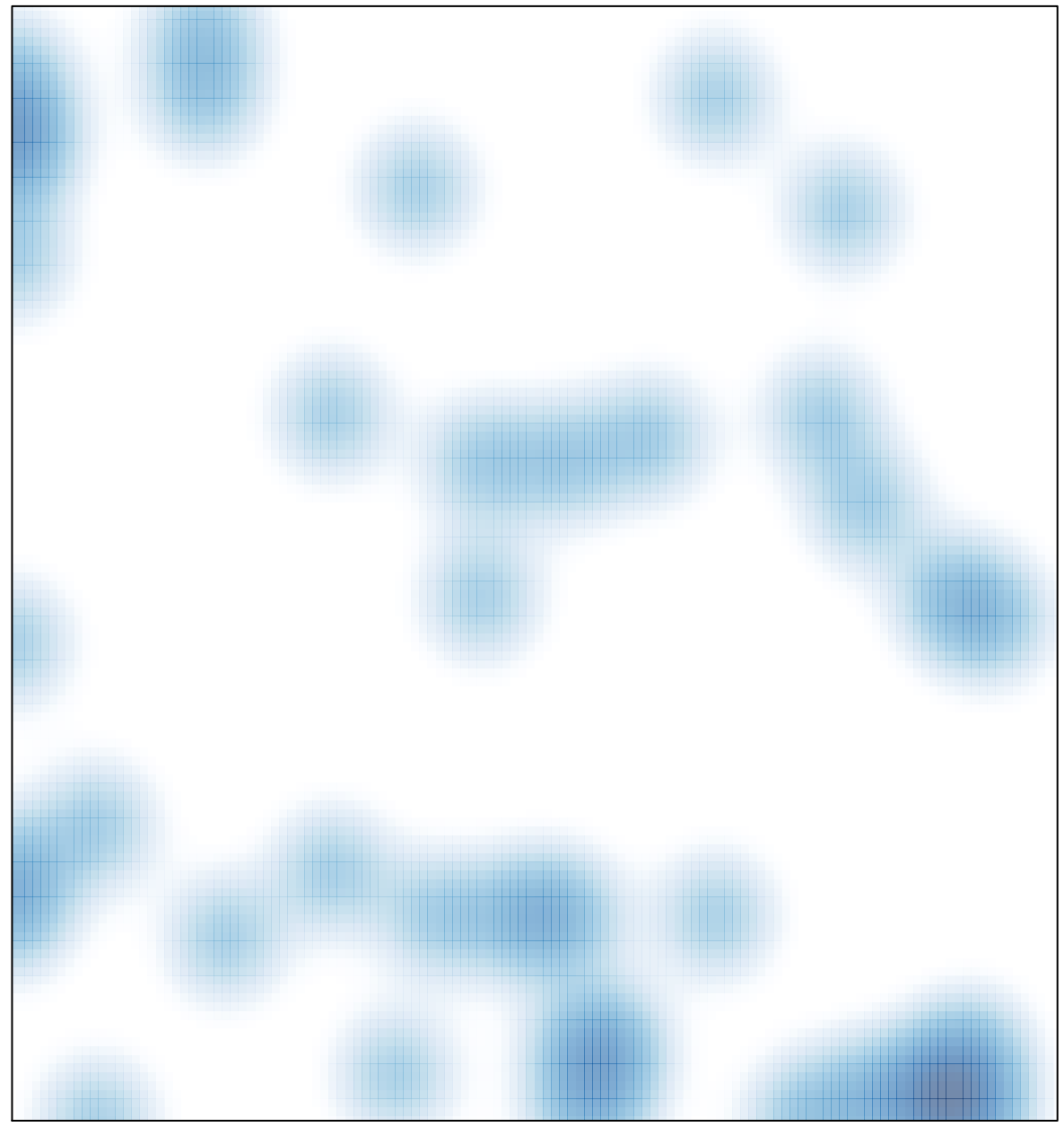

# features =  $52$ , max =  $2$